## Package 'RMVL'

May 9, 2024

Title Mappable Vector Library for Handling Large Datasets

Version 1.1.0.0

Description Mappable vector library provides convenient way to ac-

cess large datasets. Use all of your data at once, with few limits. Memory mapped data can be shared between multiple R processes. Access speed depends on storage medium, so solid state drive is recommended, preferably with PCI Express (or M.2 nvme) interface or a fast network file system. The data is memory mapped into R and then accessed using usual R list and array subscription operators. Convenience functions are provided for merging, grouping and indexing large vectors and data.frames. The layout of underlying MVL files is optimized for large datasets. The vectors are stored to guarantee alignment for vector intrinsics after memory map. The package is built on top of lib-MVL, which can be used as a standalone C library. libMVL has simple C API making it easy to interchange datasets with outside programs. Large MVL datasets are distributed via Academic Torrents <<https://academictorrents.com/collection/mvl-datasets>>.

URL <https://academictorrents.com/collection/mvl-datasets>,

<https://github.com/volodya31415/RMVL>,

<https://github.com/volodya31415/libMVL>

License LGPL-2.1

**Depends**  $R (= 3.5.0)$ 

Encoding UTF-8

RoxygenNote 7.2.3

NeedsCompilation yes

Author Vladimir Dergachev [aut, cre] (<<https://orcid.org/0000-0003-4708-6625>>)

Maintainer Vladimir Dergachev <support@altumrete.com>

Repository CRAN

Date/Publication 2024-05-08 22:10:02 UTC

## R topics documented:

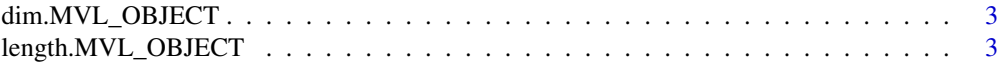

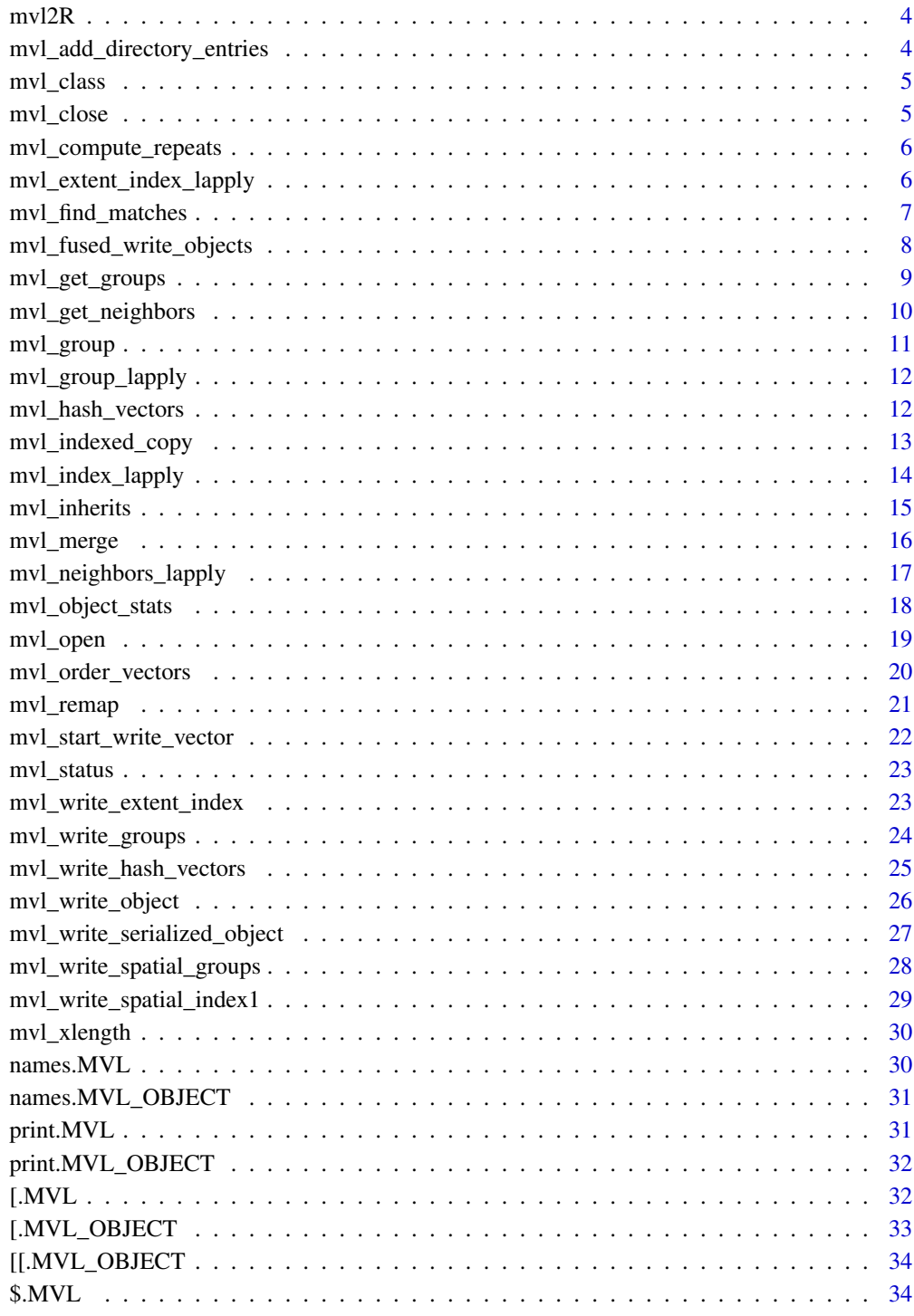

**Index** 

<span id="page-2-0"></span>dim.MVL\_OBJECT *Obtain dimensions of MVL object*

## Description

Obtain dimensions of MVL object

## Usage

## S3 method for class 'MVL\_OBJECT' dim(x)

## Arguments

x MVL\_OBJECT as retrieved by subscription operators

#### Value

object dimensions, or NULL if not present

length.MVL\_OBJECT *Obtain length of MVL object*

## Description

Obtain length of MVL object

## Usage

## S3 method for class 'MVL\_OBJECT' length(x)

#### Arguments

x MVL\_OBJECT as retrieved by subscription operators

## Value

object length as stored in MVL file. This is the total length of object for arrays, and number of columns for data frames.

<span id="page-3-0"></span>

## Description

If the object is stored in MVL file, we return its pure R representation. Otherwise, we return the object itself.

#### Usage

mvl2R(obj, raw = FALSE)

#### Arguments

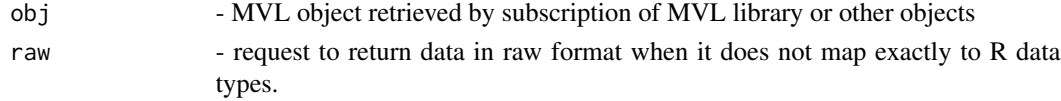

#### Value

Stored object

```
mvl_add_directory_entries
```
*Add entries to MVL directory*

## Description

Add one or more entries to MVL directory

#### Usage

mvl\_add\_directory\_entries(MVLHANDLE, tag, offsets)

## Arguments

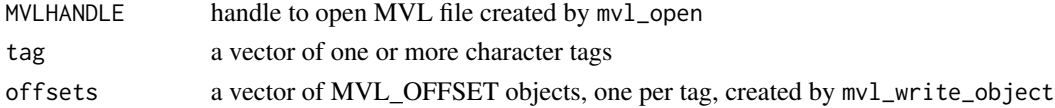

## Details

This function is used to expand MVL directory. The offsets must be created by calling mvl\_write\_object on the same handle. Note that mvl\_write\_object has an optional parameter name that will add an entry when specified. Thus this function is meant for special circumstances, such as creating multiple entries in the directory that point to the same offset

<span id="page-4-0"></span>

#### Description

This function returns the equivalent R class of underlying MVL object, i.e. the class it would have if converted into a regular R object. For non-MVL objects the function simply calls the usual R class(), so it can be used instead of class() for code that operates on both usual R objects and MVL objects.

#### Usage

mvl\_class(x)

#### Arguments

x any object

#### Value

character string giving object class

<span id="page-4-1"></span>mvl\_close *Close MVL file*

## Description

Closes MVL file releasing all resources. For read-only files the memory is unmapped, reducing the virtual memory footprint. For files opened for writing the directory is written out, so it is important to call mvl\_close or the newly written file will be corrupt. After mvl\_close() all previously obtained MVL\_OBJECT's with this handle become invalid.

#### Usage

mvl\_close(MVLHANDLE)

#### Arguments

MVLHANDLE handle to opened MVL file as generated by mvl\_open()

## Value

None

## See Also

[mvl\\_open](#page-18-1), [mvl\\_remap](#page-20-1)

<span id="page-5-0"></span>mvl\_compute\_repeats *Find stretches of repeated rows among vectors*

## Description

This function is passed a list of vector like MVL\_OBJECTs which are considered as columns in a table. It returns a vector V starting with 1 and ending with number of rows plus 1, so that stretches of repeated rows can be found as V[i]:V[i+1]

#### Usage

```
mvl_compute_repeats(L)
```
#### Arguments

L list of vector like MVL\_OBJECTs

## Value

partition describing repeated rows

```
mvl_extent_index_lapply
```
*Apply function to indices of rows with matching hashes*

## Description

Please use generic function mvl\_index\_lapply() instead.

## Usage

```
mvl_extent_index_lapply(extent_index, data_list, fn)
```
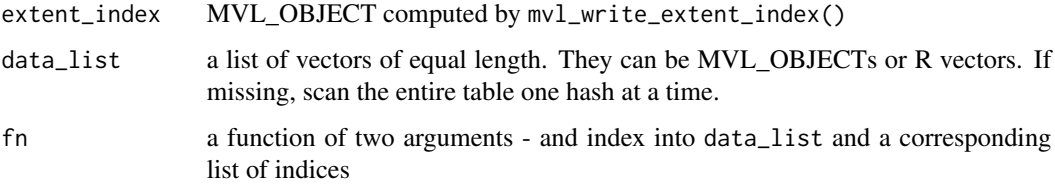

#### <span id="page-6-0"></span>Details

This function is passed the index computed by mvl\_write\_extent\_index() and a list of vectors, which rows are used to compute 64-bit hashes. For each row, we call the function  $fn(i, idx)$ , where i gives the index of query row, and idx gives the indices of with matching hashes.

64-bit hashes have very few collisions, nevertheless the user is advised to double check that the values actually match.

The hash computation is type dependent, so 1 stored as an integer will produce a different hash than when stored as floating point. This function accounts for this by internally converting to types the index was generated with.

## Value

a list of results of function fn

#### See Also

[mvl\\_index\\_lapply](#page-13-1), [mvl\\_group](#page-10-1)

#### Examples

```
## Not run:
Mtmp<-mvl_open("tmp_a.mvl", append=TRUE, create=TRUE)
mvl_write_object(Mtmp, data.frame(x=runif(100), y=(1:100) %% 10), "df1")
Mtmp<-mvl_remap(Mtmp)
mvl_write_extent_index(Mtmp, list(Mtmp$df1[,"y",ref=TRUE]), "df1_extent_index_y")
Mtmp<-mvl_remap(Mtmp)
mvl_extent_index_lapply(Mtmp["df1_extent_index_y", ref=TRUE], list(c(2, 3)),
                                           function(i, idx) { return(list(i, idx))})
# Example of full scan
mvl_extent_index_lapply(Mtmp["df1_extent_index_y", ref=TRUE], ,
                                           function(i, idx) { return(list(i, idx))})
```
## End(Not run)

<span id="page-6-1"></span>mvl\_find\_matches *Find matching rows*

## Description

This function is passed two lists of MVL vectors which are interpreted in data.frame fashion. The indices of pairwise matches are returned in order of the arguments ("index1" and "index2"). In addition we return indices describing stretches with "index1" value constant ( stretch\_index1[i] to stretch\_index1[i+1]-1)

#### Usage

```
mvl_find_matches(L1, L2, indices1 = NULL, indices2 = NULL)
```
#### <span id="page-7-0"></span>**Arguments**

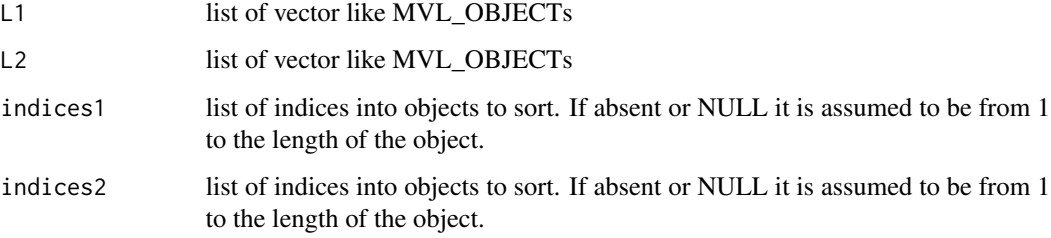

## Value

A list of matches and match stretches

## See Also

```
mvl_hash_vectors, mvl_order_vectors, mvl_group, mvl_find_matches, mvl_indexed_copy,
mvl_merge
```
## Examples

```
## Not run:
Mtmp<-mvl_open("tmp_a.mvl", append=TRUE, create=TRUE)
mvl_write_object(Mtmp, data.frame(x=rep(c("a", "b"), 50), y=1:100), "df1")
mvl_write_object(Mtmp, data.frame(x=rep(c("b", "c"), 50), y=21:120), "df2")
Mtmp<-mvl_remap(Mtmp)
L<-mvl_find_matches(list(Mtmp$df1[,"x",ref=TRUE], Mtmp$df1[,"y", ref=TRUE]),
                        list(Mtmp$df2[,"x",ref=TRUE], Mtmp$df2[,"y", ref=TRUE]))
```
## End(Not run)

<span id="page-7-1"></span>mvl\_fused\_write\_objects

*Concatenate objects and write result into MVL file.*

#### Description

This function can concatenate a mixture of R and MVL objects. For vectors it is the equivalent of c(). For array and matrices it works as cbind() For data frames it works as rbind, but row names are always dropped.

#### Usage

```
mvl_fused_write_objects(MVLHANDLE, L, name = NULL, drop.rownames = TRUE)
```
## <span id="page-8-0"></span>mvl\_get\_groups 9

## Arguments

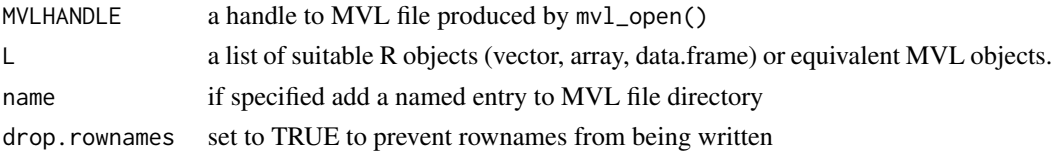

#### Value

any object of class MVL\_OFFSET that describes an offset into this MVL file. MVL offsets are vectors and can be concatenated. They can be written to MVL file directly, or as part of another object such as list.

## Examples

```
## Not run:
Mtmp<-mvl_open("tmp_a.mvl", append=TRUE, create=TRUE)
mvl_write_object(Mtmp, runif(100), "vec1")
mvl_write_object(Mtmp, runif(100), "vec2")
Mtmp<-mvl_remap(Mtmp)
mvl_fused_write_objects(Mtmp, list(Mtmp["vec1", ref=TRUE], Mtmp["vec2", ref=TRUE], runif(3)),
                                                                             name="vec3")
```
## End(Not run)

<span id="page-8-1"></span>mvl\_get\_groups *Retrieve indices belonging to one or more groups*

## Description

This function is passed the prev vector computed by mvl\_write\_groups and one or more indices from the first vector.

#### Usage

```
mvl_get_groups(prev, first_indices)
```
#### **Arguments**

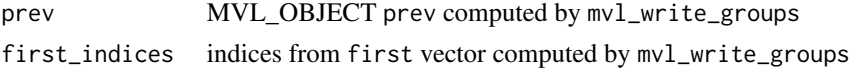

## Value

a vector of indices

## See Also

[mvl\\_group](#page-10-1)

## Examples

```
## Not run:
Mtmp<-mvl_open("tmp_a.mvl", append=TRUE, create=TRUE)
mvl_write_object(Mtmp, data.frame(x=runif(100), y=1:100), "df1")
Mtmp<-mvl_remap(Mtmp)
mvl_write_groups(Mtmp, list(Mtmp$df1[,"x",ref=TRUE], Mtmp$df1[,"y", ref=TRUE]), "df1_groups")
Mtmp<-mvl_remap(Mtmp)
print(mvl_get_groups(Mtmp["df1_groups", ref=TRUE]["prev", ref=TRUE], Mtmp$df1_groups$first[1:5]))
## End(Not run)
```
mvl\_get\_neighbors *Retrieve indices of nearby rows.*

## Description

This function is passed the index computed by mvl\_write\_spatial\_index1 and a list of vectors, which rows are interpreted as points. For each row, the function returns a vector of indices describing rows that are close to it.

#### Usage

```
mvl_get_neighbors(spatial_index, data_list)
```
#### **Arguments**

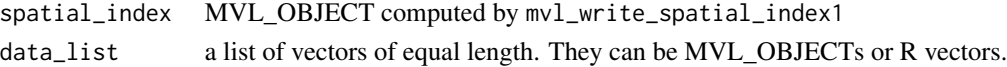

## Value

a list of vectors of indices

## See Also

[mvl\\_write\\_spatial\\_index1](#page-28-1), [mvl\\_index\\_lapply](#page-13-1)

#### Examples

```
## Not run:
Mtmp<-mvl_open("tmp_a.mvl", append=TRUE, create=TRUE)
mvl_write_object(Mtmp, data.frame(x=runif(100), y=1:100), "df1")
Mtmp<-mvl_remap(Mtmp)
mvl_write_spatial_index1(Mtmp, list(Mtmp$df1[,"x",ref=TRUE], Mtmp$df1[,"y", ref=TRUE]),
                                                              c(2, 3), "df1_sp_groups")
Mtmp<-mvl_remap(Mtmp)
print(mvl_get_neighbors(Mtmp["df1_sp_groups", ref=TRUE], list(c(0.5, 0.6), c(2, 3))))
```
## End(Not run)

<span id="page-9-0"></span>

<span id="page-10-1"></span><span id="page-10-0"></span>

## Description

This function groups identical rows. The result is formatted as two vectors stretch\_index and index Vector index contains stretches of indices with identical rows. Vector stretch\_index describes stretches as stretch\_index[i] to stretch\_index[i+1]-1 This allows fast iteration over indices without creating excessive numbers of R objects when group sizes are small.

#### Usage

mvl\_group(L, indices = NULL)

## Arguments

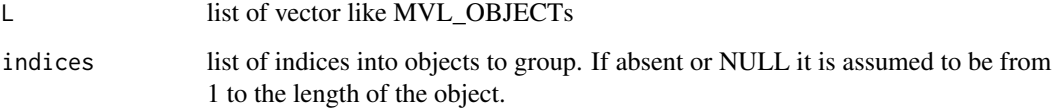

#### Value

A list of groups and group stretches

## See Also

[mvl\\_group\\_lapply](#page-11-2), [mvl\\_hash\\_vectors](#page-11-1), [mvl\\_find\\_matches](#page-6-1), [mvl\\_order\\_vectors](#page-19-1), [mvl\\_find\\_matches](#page-6-1), [mvl\\_indexed\\_copy](#page-12-1), [mvl\\_merge](#page-15-1)

#### Examples

```
## Not run:
Mtmp<-mvl_open("tmp_a.mvl", append=TRUE, create=TRUE)
mvl_write_object(Mtmp, data.frame(x=rep(c("a", "b"), 50), y=(1:100)/5), "df1")
Mtmp<-mvl_remap(Mtmp)
df1<-Mtmp["df1", ref=TRUE]
G<-mvl_group(list(df1[,"x",ref=TRUE], df1[,"y", ref=TRUE]))
mvl_group_lapply(G, function(idx) { return(sum(df1[idx, "y"]))})
```
## End(Not run)

<span id="page-11-2"></span><span id="page-11-0"></span>mvl\_group\_lapply *Apply function to index stretches*

#### Description

Iteratively call function fn(idx) over index stretches previously computed with mvl\_group

## Usage

```
mvl_group_lapply(G, fn)
```
#### Arguments

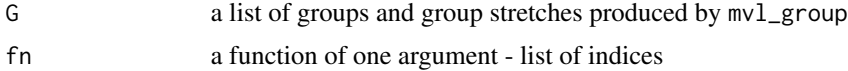

#### Value

a list of results of function fn

## See Also

[mvl\\_group](#page-10-1)

## Examples

```
## Not run:
Mtmp<-mvl_open("tmp_a.mvl", append=TRUE, create=TRUE)
mvl_write_object(Mtmp, data.frame(x=rep(c("a", "b"), 50), y=(1:100)/5), "df1")
Mtmp<-mvl_remap(Mtmp)
df1<-Mtmp$df1
G<-mvl_group(list(df1[,"x",ref=TRUE], df1[,"y", ref=TRUE]))
mvl_group_lapply(G, function(idx) { return(sum(df1[idx, "y"]))})
```
## End(Not run)

<span id="page-11-1"></span>mvl\_hash\_vectors *Return hash values for each row*

## Description

This function is passed a list of MVL vectors which are interpreted in data.frame fashion. For each row, i.e. set of vector values with the same index we compute a hash value. Identical rows produce identical hash values. The hash values have good entropy and can be used to map row values into random numbers.

## <span id="page-12-0"></span>mvl\_indexed\_copy 13

#### Usage

```
mvl_hash_vectors(L, indices = NULL)
```
#### Arguments

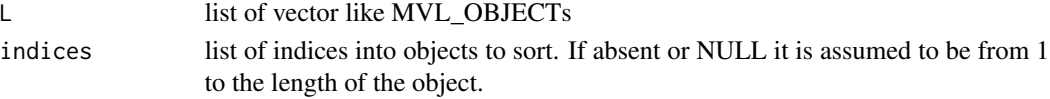

## Value

hash values in numeric format, with 52 valid bits. Each value is uniform between 1 and 2.

## See Also

```
mvl_order_vectors, mvl_find_matches, mvl_group, mvl_find_matches, mvl_indexed_copy,
mvl_merge, mvl_write_hash_vectors
```
## Examples

```
## Not run:
Mtmp<-mvl_open("tmp_a.mvl", append=TRUE, create=TRUE)
mvl_write_object(Mtmp, runif(100), "vec1")
Mtmp<-mvl_remap(Mtmp)
hash1<-mvl_hash_vectors(list(Mtmp["vec1", ref=TRUE]))
```
## End(Not run)

<span id="page-12-1"></span>mvl\_indexed\_copy *Index copy vector*

#### Description

This function creates new MVL vectors and data frames by copying only rows or values specified by given indices. The vector indices can be an R integer or numeric vector, a logical vector of the size matching to the object being copied, or a suitable vector stored in MVL file.

## Usage

```
mvl_indexed_copy(MVLHANDLE, x, indices, name = NULL, only.columns = NULL)
```
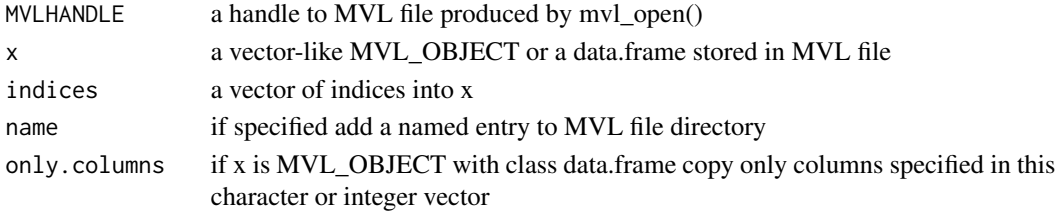

## <span id="page-13-0"></span>Value

an object of class MVL\_OFFSET that describes an offset into this MVL file. MVL offsets are vectors and can be concatenated. They can be written to MVL file directly, or as part of another object such as list.

#### See Also

[mvl\\_hash\\_vectors](#page-11-1), [mvl\\_find\\_matches](#page-6-1), [mvl\\_group](#page-10-1), [mvl\\_find\\_matches](#page-6-1), [mvl\\_order\\_vectors](#page-19-1), [mvl\\_merge](#page-15-1), [mvl\\_write\\_object](#page-25-1), [mvl\\_fused\\_write\\_objects](#page-7-1)

#### Examples

```
## Not run:
Mtmp<-mvl_open("tmp_a.mvl", append=TRUE, create=TRUE)
mvl_write_object(Mtmp, runif(100), "vec1")
Mtmp<-mvl_remap(Mtmp)
permutation1<-mvl_order_vectors(list(Mtmp["vec1", ref=TRUE]))
mvl_indexed_copy(Mtmp, Mtmp["vec1", ref=TRUE], permutation1, name="vec1_sorted")
Mtmp<-mvl_remap(Mtmp)
print(Mtmp$vec1_sorted)
```
## End(Not run)

<span id="page-13-1"></span>mvl\_index\_lapply *Apply function to indices of nearby rows*

#### Description

This function is passed the index computed by mvl\_write\_spatial\_index1 or mvl\_write\_extent\_index and a list of vectors, which are interpreted in a data frame fashion, or an R data.frame. For each row we retrieve that set of indices that matches it and call function fn(i, idx) with index i of row being processed and vector idx listing matched indices.

## Usage

```
mvl_index_lapply(index, data_list, fn)
```
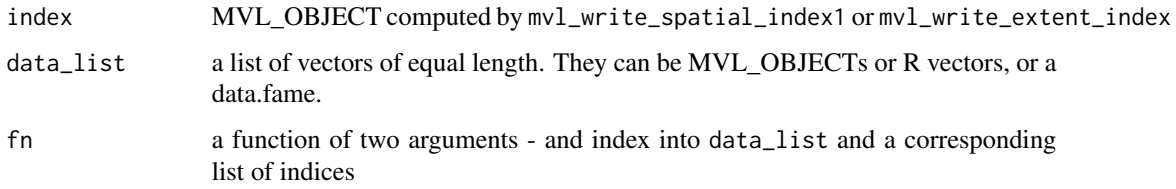

#### <span id="page-14-0"></span>mvl\_inherits 15

## Details

The notion of "matched indices" is specific to the type of index being used.

For an index created with mvl\_write\_spatial\_index1 we return the indices of nearby rows. The user should apply an additional cut to narrow down to actual indices needed.

For an index created with mvl\_write\_extent\_index we return the indices of rows with identical hashes. Even though 64-bit hashes produce very few collisions, it is recommended to apply additional cut to ensure that only the exactly matching rows are returned.

#### Value

a list of results of function fn

## See Also

[mvl\\_group](#page-10-1)

## Examples

```
## Not run:
Mtmp<-mvl_open("tmp_a.mvl", append=TRUE, create=TRUE)
mvl_write_object(Mtmp, data.frame(x=runif(100), y=1:100), "df1")
Mtmp<-mvl_remap(Mtmp)
mvl_write_spatial_index1(Mtmp, list(Mtmp$df1[,"x",ref=TRUE], Mtmp$df1[,"y", ref=TRUE]),
                                                               c(2, 3), "df1_sp_groups")
Mtmp<-mvl_remap(Mtmp)
mvl_index_lapply(Mtmp["df1_sp_groups", ref=TRUE], list(c(0.5, 0.6), c(2, 3)),
                                           function(i, idx) { return(list(i, idx))})
```
## End(Not run)

mvl\_inherits *Check inheritance of R or MVL objects*

#### Description

This function works just like the usual R inherits(), except that for MVL\_OBJECTS it used the class value stored in the MVL file. For non-MVL objects the function simply calls the usual R inherit(), so it can be used instead of inherit() for code that operates on both usual R objects and MVL objects.

#### Usage

mvl\_inherits(x, clstr, which = FALSE)

## <span id="page-15-0"></span>Arguments

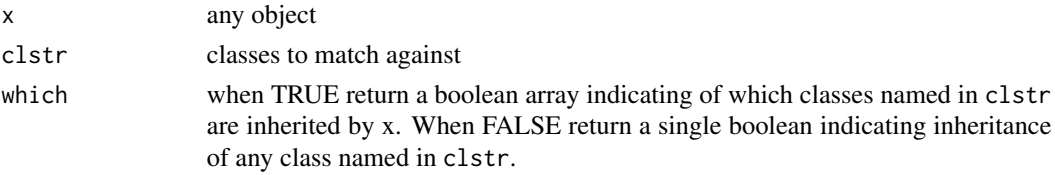

## Value

character string giving object class

<span id="page-15-1"></span>mvl\_merge *Merge two MVL data frames and write the result*

## Description

Merge two MVL data frames and write the result

## Usage

```
mvl_merge(
 MVLHANDLE,
 df1,
 df2,
 name = NULL,by = NULL,
 by.x = by,
 by.y = by,
 suffixes = c("x", "y"),
 only.columns.x = NULL,
 only.columns.y = NULL
)
```
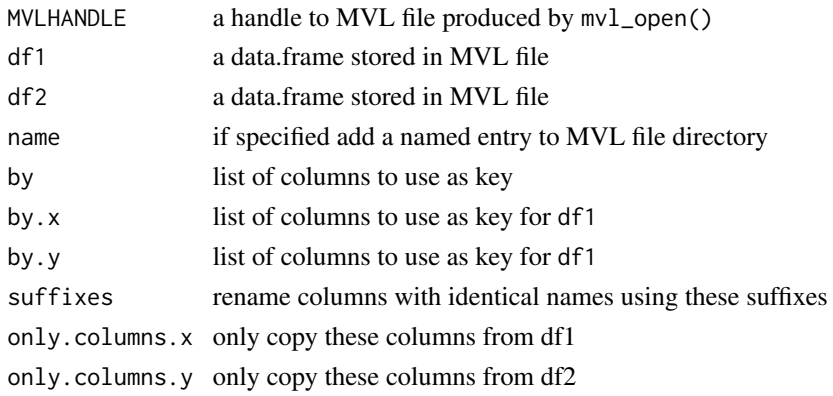

## <span id="page-16-0"></span>Value

an object of class MVL\_OFFSET that describes an offset into this MVL file. MVL offsets are vectors and can be concatenated. They can be written to MVL file directly, or as part of another object such as list.

## See Also

[mvl\\_hash\\_vectors](#page-11-1), [mvl\\_find\\_matches](#page-6-1), [mvl\\_group](#page-10-1), [mvl\\_find\\_matches](#page-6-1), [mvl\\_indexed\\_copy](#page-12-1), [mvl\\_order\\_vectors](#page-19-1), [mvl\\_fused\\_write\\_objects](#page-7-1)

## Examples

```
## Not run:
Mtmp<-mvl_open("tmp_a.mvl", append=TRUE, create=TRUE)
mvl_write_object(Mtmp, data.frame(x=rep(c("a", "b"), 50), y=1:100), "df1")
mvl_write_object(Mtmp, data.frame(x=rep(c("b", "c"), 50), y=runif(100), z=21:120), "df2")
Mtmp<-mvl_remap(Mtmp)
mvl_merge(Mtmp, Mtmp$df1, Mtmp$df2, by.x="y", by.y="z", only.columns.y=c("x"), name="df_merged")
Mtmp<-mvl_remap(Mtmp)
print(Mtmp$df_merged[1:10,])
```
## End(Not run)

mvl\_neighbors\_lapply *Apply function to indices of nearby rows*

#### **Description**

Please use generic function mvl\_index\_lapply() instead.

## Usage

mvl\_neighbors\_lapply(spatial\_index, data\_list, fn)

## Arguments

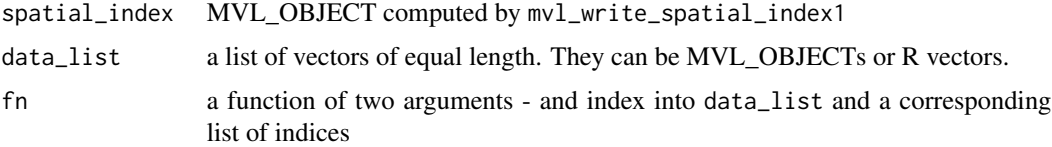

## Details

This function is passed the index computed by mvl\_write\_spatial\_index1 and a list of vectors, which rows are interpreted as points. For each row, we call the function  $fn(i, idx)$ , where i gives the index of query row, and idx gives the indices of nearby rows.

## Value

a list of results of function fn

#### See Also

[mvl\\_group](#page-10-1)

## Examples

```
## Not run:
Mtmp<-mvl_open("tmp_a.mvl", append=TRUE, create=TRUE)
mvl_write_object(Mtmp, data.frame(x=runif(100), y=1:100), "df1")
Mtmp<-mvl_remap(Mtmp)
mvl_write_spatial_index1(Mtmp, list(Mtmp$df1[,"x",ref=TRUE], Mtmp$df1[,"y", ref=TRUE]),
                                                               c(2, 3), "df1_sp_groups")
Mtmp<-mvl_remap(Mtmp)
mvl_neighbors_lapply(Mtmp["df1_sp_groups", ref=TRUE], list(c(0.5, 0.6), c(2, 3)),
                                           function(i, idx) { return(list(i, idx))})
```
## End(Not run)

mvl\_object\_stats *Return MVL object properties*

#### Description

Provide detailed information on stored MVL object without retrieving it

#### Usage

```
mvl_object_stats(MVLHANDLE, offset = NULL, scan = FALSE)
```
#### **Arguments**

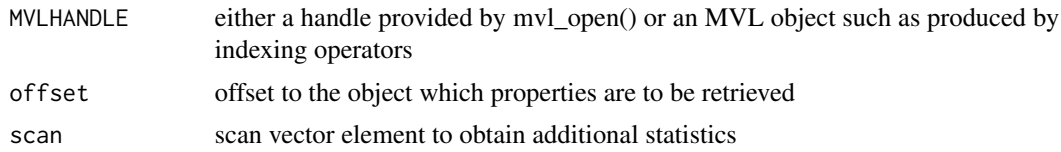

## Details

This function is given either an MVL handle and an offset in MVL file to examine, or just a single parameter of class MVL\_OBJECT that contains both handle and offset

This function returns a list of object parameters describing total number of elements, element type (as used by libMVL) and a pointer to the underlying data. The pointer is passed via a cast to double to preserve its 64-bit value and can be used with custom C code, for example by using package inline.

<span id="page-17-0"></span>

#### <span id="page-18-0"></span>mvl\_open 19

## Value

list with object properties

<span id="page-18-1"></span>mvl\_open *Open an MVL file*

#### Description

Open an MVL format file for reading and/or writing.

#### Usage

mvl\_open(filename, append = FALSE, create = FALSE)

#### Arguments

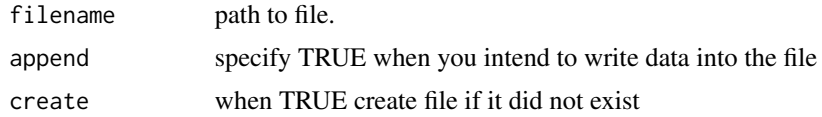

#### Details

MVL stands for "Mapped vector library" and is a file format designed for efficient memory mapped access. An MVL file can be much larger than physical memory of the machine.

mvl\_open returns a handle that can be used to access MVL files. Files opened read-only are memory mapped and do not use a file descriptor, and thus are not subject to limits on the number of open files. Files opened for writing data do use a file descriptor. Once opened for read access the data can be accessed using usual R semantics for lists, data.frames and arrays.

## Value

handle to opened MVL file

## See Also

[mvl\\_close](#page-4-1), [mvl\\_remap](#page-20-1)

#### Examples

```
## Not run:
M1<-mvl_open("test1.mvl", append=TRUE, create=TRUE)
mvl_write_object(M1, data.frame(x=1:2, y=rnorm(2)), "test_frame")
mvl_close(M1)
M2<-mvl_open("test1.mvl")
print(names(M2))
print(M2["test_frame"])
```

```
mvl_close(M2)
```

```
M3<-mvl_open("test2.mvl", append=TRUE, create=TRUE)
L<-list()
df<-data.frame(x=1:1e6, y=rnorm(1e6), s=rep(c("a", "b"), 5e5))
L[["x"]]<-mvl_write_object(M3, df, drop.rownames=TRUE)
L[["description"]]<-"Example of large data frame"
mvl_write_object(M3, L, "test_object")
mvl_close(M3)
M4<-mvl_open("test2.mvl")
print(names(M4))
L<-M4["test_object"]
print(L)
print(L[["x"]][1:20,])
mvl_object_stats(L[["x"]])
# If you need to get the whole x, one can use mvl2R(L[["x"]])
mvl_close(M4)
```

```
## End(Not run)
```
<span id="page-19-1"></span>mvl\_order\_vectors *Return permutation sorting vector entries*

#### Description

This function is similar to R order() function, but operates on MVL\_OBJECTS.

#### Usage

```
mvl_order_vectors(
 L,
  indices = NULL,
 decreasing = FALSE,
  sort_function = ifelse(decreasing, 2, 1)
\lambda
```
## Arguments

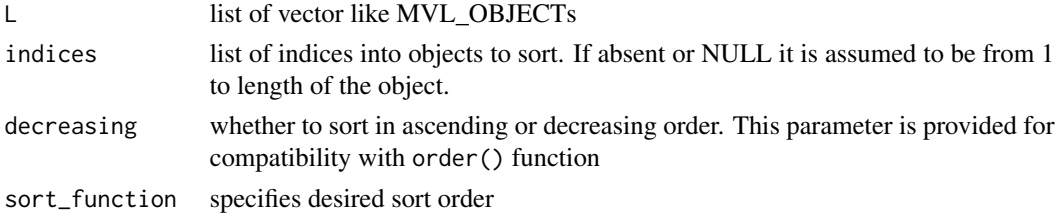

## Value

sorted indices

<span id="page-19-0"></span>

## <span id="page-20-0"></span>mvl\_remap 21

## See Also

```
mvl_hash_vectors, mvl_find_matches, mvl_group, mvl_find_matches, mvl_indexed_copy,
mvl_merge
```
## Examples

```
## Not run:
Mtmp<-mvl_open("tmp_a.mvl", append=TRUE, create=TRUE)
mvl_write_object(Mtmp, runif(100), "vec1")
Mtmp<-mvl_remap(Mtmp)
permutation1<-mvl_order_vectors(list(Mtmp["vec1", ref=TRUE]))
```
## End(Not run)

<span id="page-20-1"></span>mvl\_remap *Enlarge memory map to include recently loaded data.*

#### Description

This function operates on MVL files opened for writing. When writing new data to the MVL file that data is appended at the end and past the end of previously mapped data. Calling mvl\_remap() updates the memory mapping to include all the data written before mvl\_remap() was called. The MVL file directory is also updated to include recently added entries. Old handles can still be used, but will not include updated directory information. MVL\_OBJECT's previously obtained from this handle continue to be valid.

#### Usage

```
mvl_remap(MVLHANDLE, append = TRUE)
```
## Arguments

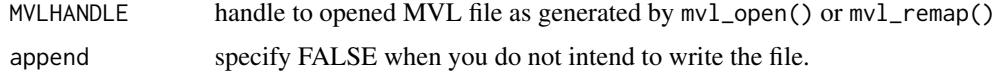

#### Details

mvl\_remap returns a handle with updated directory.

## Value

handle to MVL file, with updated directory.

## See Also

[mvl\\_open](#page-18-1), [mvl\\_close](#page-4-1)

## Examples

```
## Not run:
Mtmp<-mvl_open("tmp_a.mvl", append=TRUE, create=TRUE)
mvl_write_object(Mtmp, runif(100), "vec1")
Mtmp<-mvl_remap(Mtmp)
print(Mtmp["vec1"])
## End(Not run)
```
mvl\_start\_write\_vector

*Piecewise output of very long numeric and integer vectors*

## Description

While mvl\_fused\_write\_objects can be used to create very large vectors and data frames of arbitrary type, it requires piecewise data to be written first into an MVL file. Functions mvl\_start\_write\_vector() and mvl\_rewrite\_vector() provide a way to create very long vectors in one pass. Only numeric and integer vectors are supported.

## Usage

```
mvl_start_write_vector(MVLHANDLE, x, expected.length = NULL, name = NULL)
```

```
mvl_rewrite_vector(obj, offset, x)
```
## Arguments

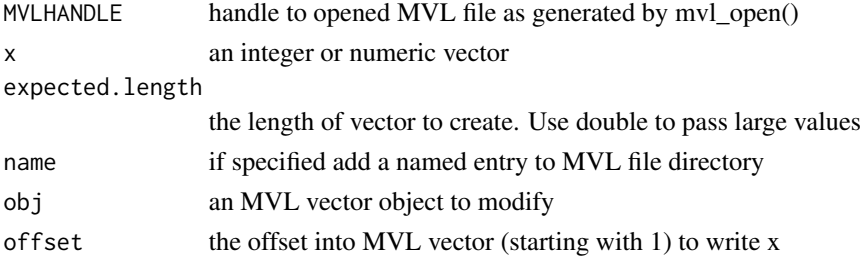

#### Details

One convenient use is to compute  $f(x,y,z,...)$  with very long vector arguments by iterating over indices. The iteration can be done using fixed blocks of indices, or by using groups of indices computed with other MVL functions.

It is generally recommended to call mvl\_rewrite\_vector() with large blocks to improve I/O performance and reduce number of writes to underlying media.

## See Also

mvl\_fused\_write\_objects

<span id="page-21-0"></span>

## <span id="page-22-0"></span>mvl\_status 23

#### Examples

```
## Not run:
Mtmp<-mvl_open("tmp_a.mvl", append=TRUE, create=TRUE)
offset<-mvl_start_write_object(Mtmp, runif(10), expected.length=1000, "vec1")
Mtmp<-mvl_remap(Mtmp)
mvl_rewrite_vector(Mtmp[offset], 50, rnorm(20))
```
## End(Not run)

mvl\_status *Return status of MVL package*

## Description

Return status of MVL package

## Usage

mvl\_status()

## Value

list of status values

mvl\_write\_extent\_index

*Compute and write extent index*

## Description

This function computes a hash-based index that allows to find indices of rows which hashes match query values. While it can be applied to arbitrary data, it is optimized for the common case when vectors contain stretches of repeated values describing row groups to be processed. This is particularly relevant for R because vectorized processing of row batches is the only practical way to scan very large tables using pure-R code.

#### Usage

mvl\_write\_extent\_index(MVLHANDLE, L, name = NULL)

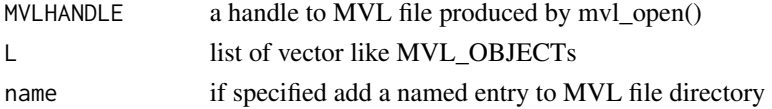

#### <span id="page-23-0"></span>Details

mvl\_write\_extent\_index() creates the index in memory and then writes it out. The memory usage is proportional to the number of repeat stretches. Sorting tables improves performance, but is not a requirement.

## Value

an object of class MVL\_OFFSET that describes an offset into this MVL file. MVL offsets are vectors and can be concatenated. They can be written to MVL file directly, or as part of another object such as list.

#### See Also

```
mvl_order_vectors, mvl_index_lapply, mvl_find_matches, mvl_group, mvl_find_matches,
mvl_indexed_copy, mvl_merge, mvl_hash_vectors, mvl_get_groups
```
#### Examples

```
## Not run:
Mtmp<-mvl_open("tmp_a.mvl", append=TRUE, create=TRUE)
mvl_write_object(Mtmp, data.frame(x=runif(100), y=(1:100) %% 10), "df1")
Mtmp<-mvl_remap(Mtmp)
mvl_write_extent_index(Mtmp, list(Mtmp$df1[,"y",ref=TRUE]), "df1_extent_index_y")
Mtmp<-mvl_remap(Mtmp)
mvl_index_lapply(Mtmp["df1_extent_index_y", ref=TRUE], list(c(2, 3)),
                                           function(i, idx) { return(list(i, idx))})
# Example of full scan
mvl_index_lapply(Mtmp["df1_extent_index_y", ref=TRUE], ,
                                           function(i, idx) { return(list(i, idx))})
## End(Not run)
```
mvl\_write\_groups *Write group information for each row*

#### Description

This function is passed a list of MVL vectors which are interpreted in data.frame fashion. These rows are split into groups so that identical rows are guaranteed to belong to the same group. This is done internally based on 20-bit hash values. This function is convenient to use as a way to partition very large datasets before applying mvl\_group or mvl\_find\_matches. The groups can be obtained by using mvl\_get\_groups

#### Usage

```
mvl_write_groups(MVLHANDLE, L, name = NULL)
```
#### <span id="page-24-0"></span>**Arguments**

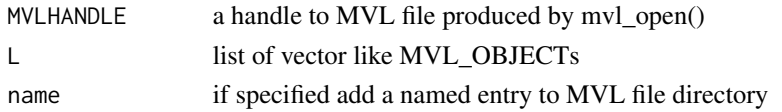

## Value

an object of class MVL\_OFFSET that describes an offset into this MVL file. MVL offsets are vectors and can be concatenated. They can be written to MVL file directly, or as part of another object such as list.

## See Also

```
mvl_order_vectors, mvl_find_matches, mvl_group, mvl_find_matches, mvl_indexed_copy,
mvl_merge, mvl_hash_vectors, mvl_get_groups
```
## Examples

```
## Not run:
Mtmp<-mvl_open("tmp_a.mvl", append=TRUE, create=TRUE)
mvl_write_object(Mtmp, data.frame(x=runif(100), y=1:100), "df1")
Mtmp<-mvl_remap(Mtmp)
mvl_write_groups(Mtmp, list(Mtmp$df1[,"x",ref=TRUE], Mtmp$df1[,"y", ref=TRUE]), "df1_groups")
Mtmp<-mvl_remap(Mtmp)
print(mvl_get_groups(Mtmp["df1_groups", ref=TRUE]["prev", ref=TRUE], Mtmp$df1_groups$first[1:5]))
## End(Not run)
```
<span id="page-24-1"></span>mvl\_write\_hash\_vectors

*Write hash values for each row*

#### Description

This function is passed a list of MVL vectors which are interpreted in data.frame fashion. For each row, i.e. set of vector values with the same index we compute a 64-bit hash value. Identical rows produce identical hash values. The hash values are written into 64-bit integer vector. This function is meant for use with data that is too large to handle comfortably.

#### Usage

mvl\_write\_hash\_vectors(MVLHANDLE, L, name = NULL)

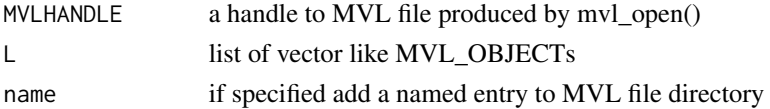

## Value

an object of class MVL\_OFFSET that describes an offset into this MVL file. MVL offsets are vectors and can be concatenated. They can be written to MVL file directly, or as part of another object such as list.

## See Also

```
mvl_order_vectors, mvl_find_matches, mvl_group, mvl_find_matches, mvl_indexed_copy,
mvl_merge, mvl_hash_vectors
```
#### Examples

```
## Not run:
Mtmp<-mvl_open("tmp_a.mvl", append=TRUE, create=TRUE)
mvl_write_object(Mtmp, runif(100), "vec1")
Mtmp<-mvl_remap(Mtmp)
mvl_write_hash_vectors(Mtmp, list(Mtmp["vec1", ref=TRUE]), "vec1_hash")
Mtmp<-mvl_remap(Mtmp)
print(length(Mtmp["vec1_hash"]))
```
## End(Not run)

<span id="page-25-1"></span>mvl\_write\_object *Write R object into MVL file*

#### Description

Write R object into MVL file

## Usage

```
mvl_write_object(MVLHANDLE, x, name = NULL, drop.rownames = FALSE)
```
## Arguments

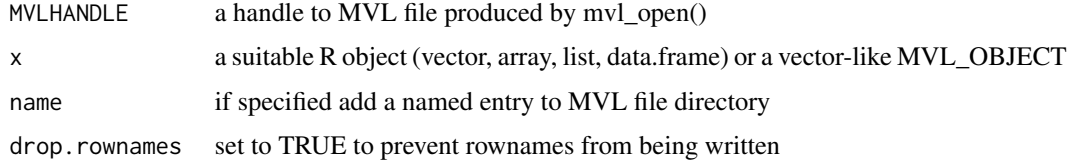

#### Value

an object of class MVL\_OFFSET that describes an offset into this MVL file. MVL offsets are vectors and can be concatenated. They can be written to MVL file directly, or as part of another object such as list.

<span id="page-25-0"></span>

## <span id="page-26-0"></span>See Also

[mvl\\_indexed\\_copy](#page-12-1), [mvl\\_merge](#page-15-1)

#### Examples

```
## Not run:
Mtmp<-mvl_open("tmp_a.mvl", append=TRUE, create=TRUE)
mvl_write_object(Mtmp, runif(100), "vec1")
L < -list()L[["x"]]<-mvl_write_object(Mtmp, 1:5)
L[["y"]]<-mvl_write_object(Mtmp, c("a", "b"))
L[["df"]]<-mvl_write_object(Mtmp, data.frame(x=1:100, z=runif(100)))
mvl_write_object(Mtmp, L, "L")
Mtmp<-mvl_remap(Mtmp)
print(Mtmp$L)
## End(Not run)
```
mvl\_write\_serialized\_object

*Write R object in serialized form*

## **Description**

This function packages the object into a raw vector before writing it out. The raw vector is tagged with special class that assures the object is automatically converted back to R representation when reading. Serialized objects can only be read completely.

## Usage

```
mvl_write_serialized_object(MVLHANDLE, x, name = NULL)
```
#### Arguments

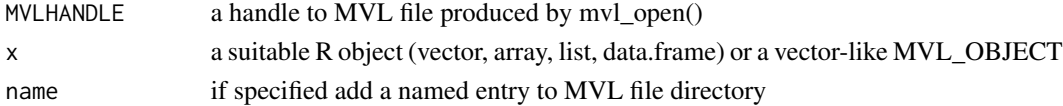

## Details

This function can be used in rare cases when it is important to store a complete R object, but it is not important for it to be accessible by other programs, and it is not important to conserve memory or bandwidth.

## Value

an object of class MVL\_OFFSET that describes an offset into this MVL file. MVL offsets are vectors and can be concatenated. They can be written to MVL file directly, or as part of another object such as list.

## See Also

[mvl\\_write\\_object](#page-25-1)

## Examples

```
## Not run:
Mtmp<-mvl_open("tmp_a.mvl", append=TRUE, create=TRUE)
mvl_write_serialized_object(Mtmp, lm(rnorm(100)~runif(100)), "LM1")
Mtmp<-mvl_remap(Mtmp)
print(mvl2R(Mtmp$LM1))
```
## End(Not run)

mvl\_write\_spatial\_groups

*Write spatial group information for each row*

## Description

Please use mvl\_write\_spatial\_index1() instead.

## Usage

```
mvl_write_spatial_groups(MVLHANDLE, L, bits, name = NULL)
```
## Arguments

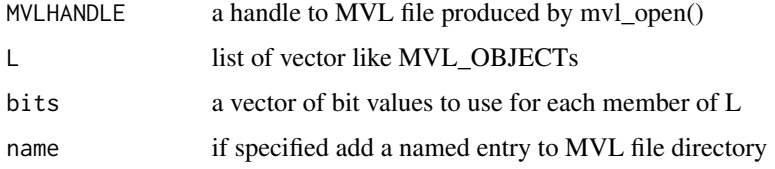

## Value

an object of class MVL\_OFFSET that describes an offset into this MVL file. MVL offsets are vectors and can be concatenated. They can be written to MVL file directly, or as part of another object such as list.

## See Also

[mvl\\_order\\_vectors](#page-19-1), [mvl\\_find\\_matches](#page-6-1), [mvl\\_group](#page-10-1), [mvl\\_find\\_matches](#page-6-1), [mvl\\_indexed\\_copy](#page-12-1), [mvl\\_merge](#page-15-1), [mvl\\_hash\\_vectors](#page-11-1), [mvl\\_get\\_groups](#page-8-1)

<span id="page-27-0"></span>

```
mvl_write_spatial_index1
```
*Write spatial group information for each row*

#### Description

This function is passed a list of MVL vectors which are interpreted in data.frame fashion. These rows are split into groups so that identical rows are guaranteed to belong to the same group. This is done using partition into equal sized bins. This function is meant for constructing spatial indexes.

#### Usage

```
mvl_write_spatial_index1(MVLHANDLE, L, bits, name = NULL)
```
#### Arguments

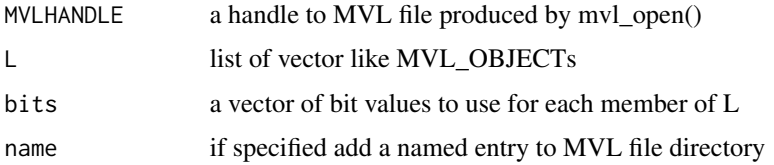

## Value

an object of class MVL\_OFFSET that describes an offset into this MVL file. MVL offsets are vectors and can be concatenated. They can be written to MVL file directly, or as part of another object such as list.

## See Also

```
mvl_order_vectors, mvl_find_matches, mvl_group, mvl_find_matches, mvl_indexed_copy,
mvl_merge, mvl_hash_vectors, mvl_get_groups
```
## Examples

```
## Not run:
Mtmp<-mvl_open("tmp_a.mvl", append=TRUE, create=TRUE)
mvl_write_object(Mtmp, data.frame(x=runif(100), y=1:100), "df1")
Mtmp<-mvl_remap(Mtmp)
mvl_write_spatial_index1(Mtmp, list(Mtmp$df1[,"x",ref=TRUE], Mtmp$df1[,"y", ref=TRUE]),
                                                             c(2, 3), "df1_sp_groups")
Mtmp<-mvl_remap(Mtmp)
print(mvl_get_neighbors(Mtmp["df1_sp_groups", ref=TRUE], list(c(0.5, 0.6), c(2, 3))))
```
## End(Not run)

<span id="page-29-0"></span>

## Description

Internally this calls R function xlength() rather than length(). This allows to obtain length of larger vectors. For MVL vectors this returns the length of the vector.

## Usage

mvl\_xlength(x)

## Arguments

x any R object

## Value

length of object as as numeric value

names.MVL *Print MVL directory*

## Description

Print MVL directory

#### Usage

## S3 method for class 'MVL' names(x)

## Arguments

x handle to MVL file as created by mvl\_open

## Value

character vector of names present in the directory

<span id="page-30-0"></span>names.MVL\_OBJECT *Retrieve MVL object names*

## Description

Retrieve MVL object names

## Usage

## S3 method for class 'MVL\_OBJECT' names(x)

## Arguments

x MVL\_OBJECT as retrieved by subscription operators

## Value

character vector of names

print.MVL *Print MVL*

## Description

Print MVL

## Usage

## S3 method for class 'MVL'  $print(x, \ldots)$ 

## Arguments

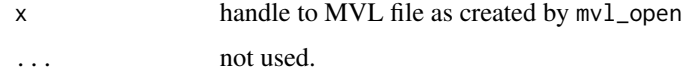

## Value

invisible(MVLHANDLE)

<span id="page-31-0"></span>

## Description

Print MVL object This is a convenience function for displaying MVL\_OBJECTs.

## Usage

```
## S3 method for class 'MVL_OBJECT'
print(x, ..., small_length = 10)
```
## Arguments

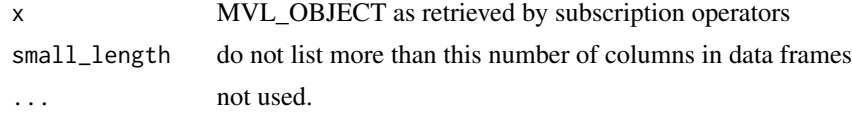

## Value

invisible(obj)

[.MVL *MVL handle subscription operator*

## Description

Retrieve objects stored in mappable vector library

## Usage

## S3 method for class 'MVL' MVLHANDLE[y, raw = FALSE, ref = FALSE, drop = TRUE]

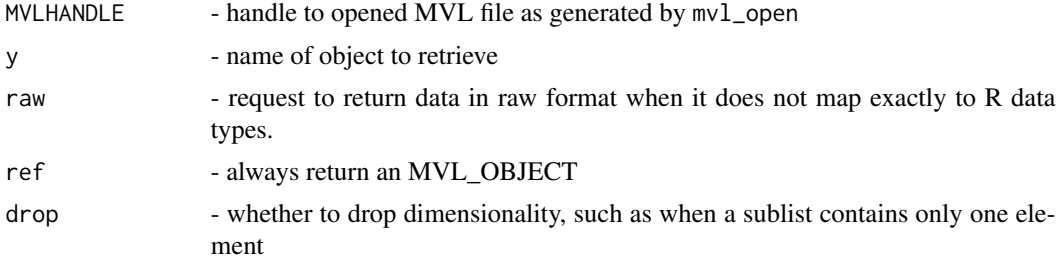

## <span id="page-32-0"></span>[.MVL\_OBJECT 33

## Details

See mvl\_open for example.

## Value

Stored object

[.MVL\_OBJECT *MVL object subscription operator*

## Description

Retrieve objects stored in mappable vector library. Large nested objects are returned as instances of MVL\_OBJECT to delay access until needed.

## Usage

```
## S3 method for class 'MVL_OBJECT'
obj[i, ..., drop = TRUE, raw = FALSE, recursive = FALSE, ref = FALSE]
```
## Arguments

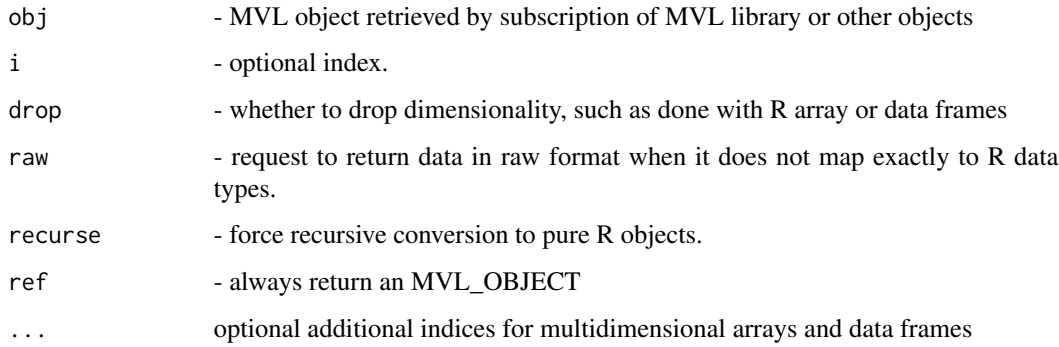

## Details

See mvl\_open for example.

## Value

Stored object

<span id="page-33-0"></span>

## Description

Retrieve objects stored in mappable vector library. Large nested objects are returned as instances of MVL\_OBJECT to delay access until needed.

## Usage

```
## S3 method for class 'MVL_OBJECT'
obj[[i, raw = FALSE, recurse = FALSE, ref = FALSE]]
```
## Arguments

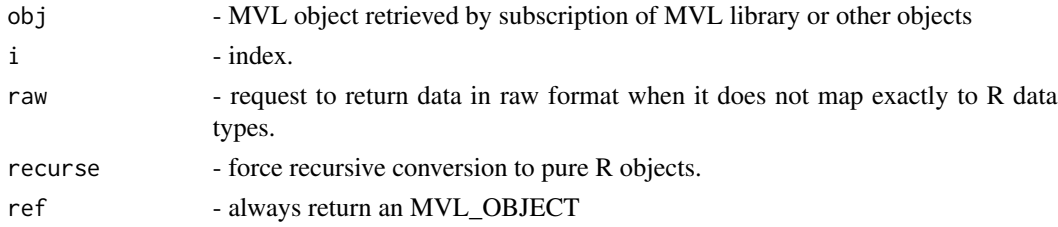

## Details

See mvl\_open for example.

#### Value

Stored object

\$.MVL *MVL handle subscription operator*

## Description

Retrieve objects stored in the library. Unlike for R lists the match on name is always exact.

#### Usage

```
## S3 method for class 'MVL'
MVLHANDLE$name
```
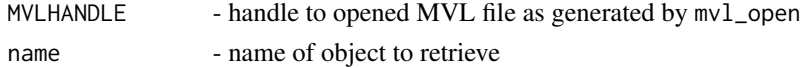

 $\mathcal{L}$   $\mathcal{L}$   $\mathcal{$ 

## Value

Stored object

# <span id="page-35-0"></span>Index

[.MVL, [32](#page-31-0) [.MVL\_OBJECT, [33](#page-32-0) [[.MVL\_OBJECT, [34](#page-33-0) \$.MVL, [34](#page-33-0) dim.MVL\_OBJECT, [3](#page-2-0) length.MVL\_OBJECT, [3](#page-2-0) mvl2R, [4](#page-3-0) mvl\_add\_directory\_entries, [4](#page-3-0) mvl\_class, [5](#page-4-0) mvl\_close, [5,](#page-4-0) *[19](#page-18-0)*, *[21](#page-20-0)* mvl\_compute\_repeats, [6](#page-5-0) mvl\_extent\_index\_lapply, [6](#page-5-0) mvl\_find\_matches, [7,](#page-6-0) *[8](#page-7-0)*, *[11](#page-10-0)*, *[13,](#page-12-0) [14](#page-13-0)*, *[17](#page-16-0)*, *[21](#page-20-0)*, *[24](#page-23-0)[–26](#page-25-0)*, *[28,](#page-27-0) [29](#page-28-0)* mvl\_fused\_write\_objects, [8,](#page-7-0) *[14](#page-13-0)*, *[17](#page-16-0)* mvl\_get\_groups, [9,](#page-8-0) *[24,](#page-23-0) [25](#page-24-0)*, *[28,](#page-27-0) [29](#page-28-0)* mvl\_get\_neighbors, [10](#page-9-0) mvl\_group, *[7](#page-6-0)[–9](#page-8-0)*, [11,](#page-10-0) *[12–](#page-11-0)[15](#page-14-0)*, *[17,](#page-16-0) [18](#page-17-0)*, *[21](#page-20-0)*, *[24–](#page-23-0)[26](#page-25-0)*, *[28,](#page-27-0) [29](#page-28-0)* mvl\_group\_lapply, *[11](#page-10-0)*, [12](#page-11-0) mvl\_hash\_vectors, *[8](#page-7-0)*, *[11](#page-10-0)*, [12,](#page-11-0) *[14](#page-13-0)*, *[17](#page-16-0)*, *[21](#page-20-0)*, *[24](#page-23-0)[–26](#page-25-0)*, *[28,](#page-27-0) [29](#page-28-0)* mvl\_index\_lapply, *[7](#page-6-0)*, *[10](#page-9-0)*, [14,](#page-13-0) *[24](#page-23-0)* mvl\_indexed\_copy, *[8](#page-7-0)*, *[11](#page-10-0)*, *[13](#page-12-0)*, [13,](#page-12-0) *[17](#page-16-0)*, *[21](#page-20-0)*, *[24](#page-23-0)[–29](#page-28-0)* mvl\_inherits, [15](#page-14-0) mvl\_merge, *[8](#page-7-0)*, *[11](#page-10-0)*, *[13,](#page-12-0) [14](#page-13-0)*, [16,](#page-15-0) *[21](#page-20-0)*, *[24–](#page-23-0)[29](#page-28-0)* mvl\_neighbors\_lapply, [17](#page-16-0) mvl\_object\_stats, [18](#page-17-0) mvl\_open, *[5](#page-4-0)*, [19,](#page-18-0) *[21](#page-20-0)* mvl\_order\_vectors, *[8](#page-7-0)*, *[11](#page-10-0)*, *[13,](#page-12-0) [14](#page-13-0)*, *[17](#page-16-0)*, [20,](#page-19-0) *[24](#page-23-0)[–26](#page-25-0)*, *[28,](#page-27-0) [29](#page-28-0)* mvl\_remap, *[5](#page-4-0)*, *[19](#page-18-0)*, [21](#page-20-0) mvl\_rewrite\_vector *(*mvl\_start\_write\_vector*)*, [22](#page-21-0) mvl\_start\_write\_vector, [22](#page-21-0) mvl\_status, [23](#page-22-0)

mvl\_write\_extent\_index, [23](#page-22-0) mvl\_write\_groups, [24](#page-23-0) mvl\_write\_hash\_vectors, *[13](#page-12-0)*, [25](#page-24-0) mvl\_write\_object, *[14](#page-13-0)*, [26,](#page-25-0) *[28](#page-27-0)* mvl\_write\_serialized\_object, [27](#page-26-0) mvl\_write\_spatial\_groups, [28](#page-27-0) mvl\_write\_spatial\_index1, *[10](#page-9-0)*, [29](#page-28-0) mvl\_xlength, [30](#page-29-0)

names.MVL, [30](#page-29-0) names.MVL\_OBJECT, [31](#page-30-0)

print.MVL, [31](#page-30-0) print.MVL\_OBJECT, [32](#page-31-0)